# <<Autodesk Revit

<<Autodesk Revit

- 13 ISBN 9787517006749
- 10 ISBN 7517006746

出版时间:2013-2

PDF

http://www.tushu007.com

<<Autodesk Revit

# <<Autodesk Revit

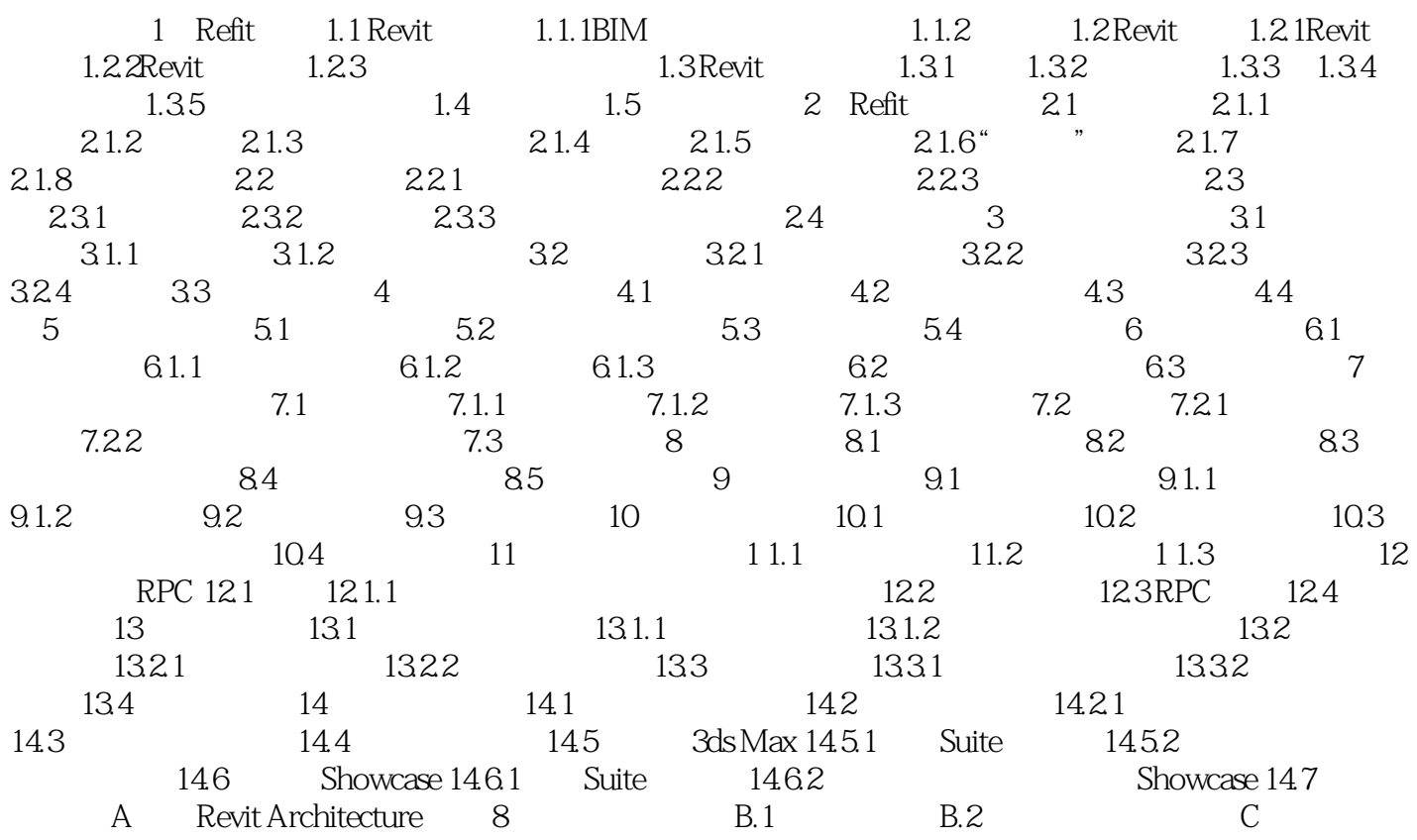

### <<Autodesk Revit

#### $\rm Revit$  "主要视图范围"内可见但未视图剖切面剖切的图元,将以投影的方式显示在视图中。  $\mu$  and  $\mu$  and  $\mu$  and  $\mu$  and  $\mu$  and  $\mu$  and  $\mu$  and  $\mu$  and  $\mu$  and  $\mu$  and  $\mu$  and  $\mu$  and  $\mu$  and  $\mu$  and  $\mu$  and  $\mu$  and  $\mu$  and  $\mu$  and  $\mu$  and  $\mu$  and  $\mu$  and  $\mu$  and  $\mu$  and  $\mu$  and  $\mu$   $2-21$  " " " " " " " "  $\mu$  and  $\mu$  $\frac{a}{b}$  and  $\frac{a}{b}$  and  $\frac{a}{b}$  of  $\frac{a}{b}$  values of  $\frac{a}{b}$  values of  $\frac{a}{b}$  values of  $\frac{a}{b}$  $\mu$  , and  $\mu$  , and  $\mu$  the symplectic term is not the symplectic term in  $\mu$ evit<sub>e</sub>, Revite, and 2.5 million and 2.5 million and 2.5 million and 2.5 million and 3.5 million and 3.5 million and 3.5 million and 3.6 million and 3.6 million and 3.6 million and 3.6 million and 3.6 million and 3.6 mill  $Revit$  $R$ " music  $R$ " music  $R$ " music  $R$ " music  $R$ " music  $R$ " music  $R$ " music  $R$ " music  $R$ " music  $R$ " music  $R$ " music  $R$ " music  $R$ " music  $R$ " music  $R$ " music  $R$ " music  $R$ " music  $R$ " music  $R$ " music  $R$ " music  $\frac{1}{2}$  and  $\frac{1}{2}$  or  $\frac{1}{2}$  or  $\frac{1}{\sqrt{2\pi}}$ 在"管理"选项卡"设置"面板"其它设置"下拉列表中,单击"线样式",可以在打开的"线样式

 $2 - 22$ 

"对话框中,对其线样式进行详细设置。

*Page 4*

<<Autodesk Revit

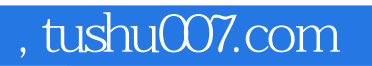

## <<Autodesk Revit

本站所提供下载的PDF图书仅提供预览和简介,请支持正版图书。

更多资源请访问:http://www.tushu007.com